## **MIPS** cheat sheet

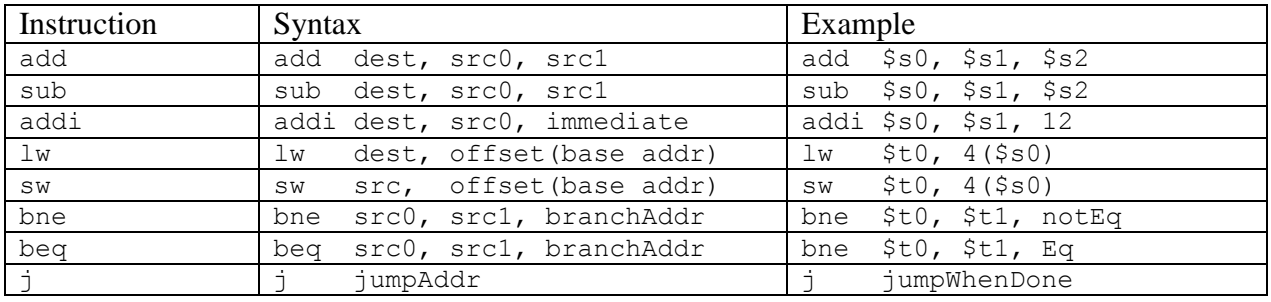

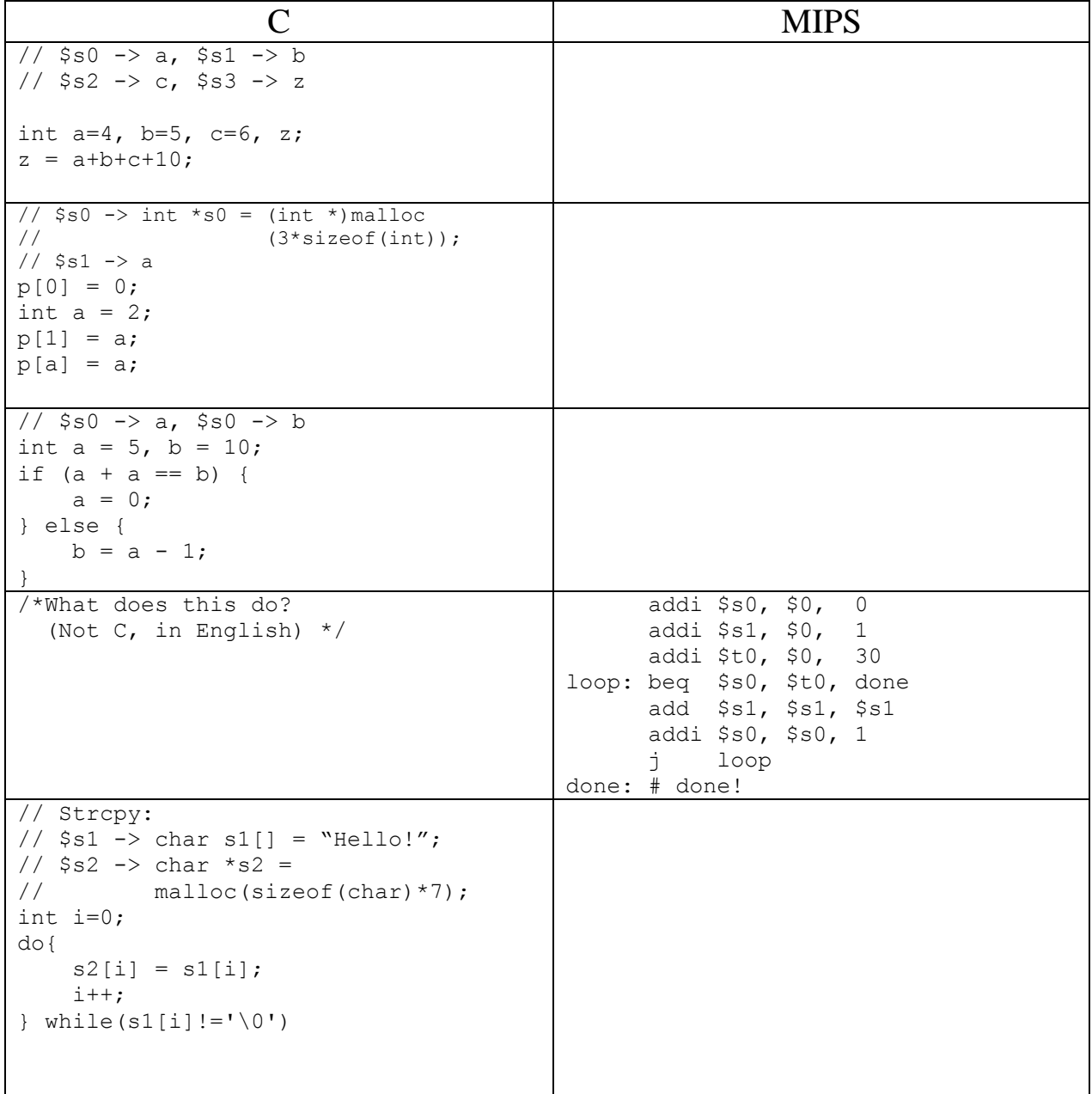

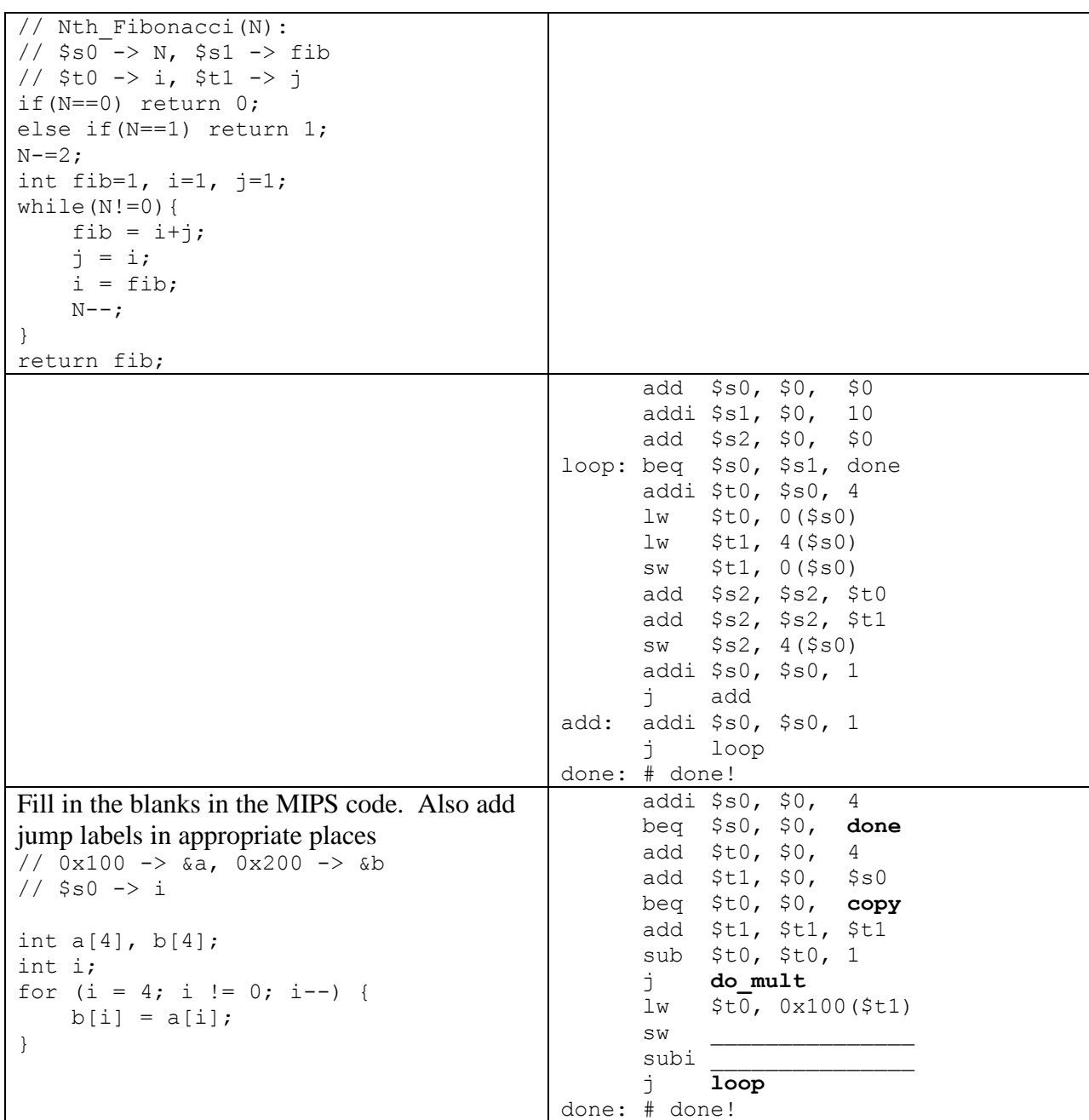

**Bonus:** There's a building with 100 floors. You have 2 eggs. Assume that the eggs are of the same attributes. At the worst, how many times do you have to drop an egg (count drops of both eggs) in order to determine the lowest floor at which the eggs will break? (Hint: it's not 19)